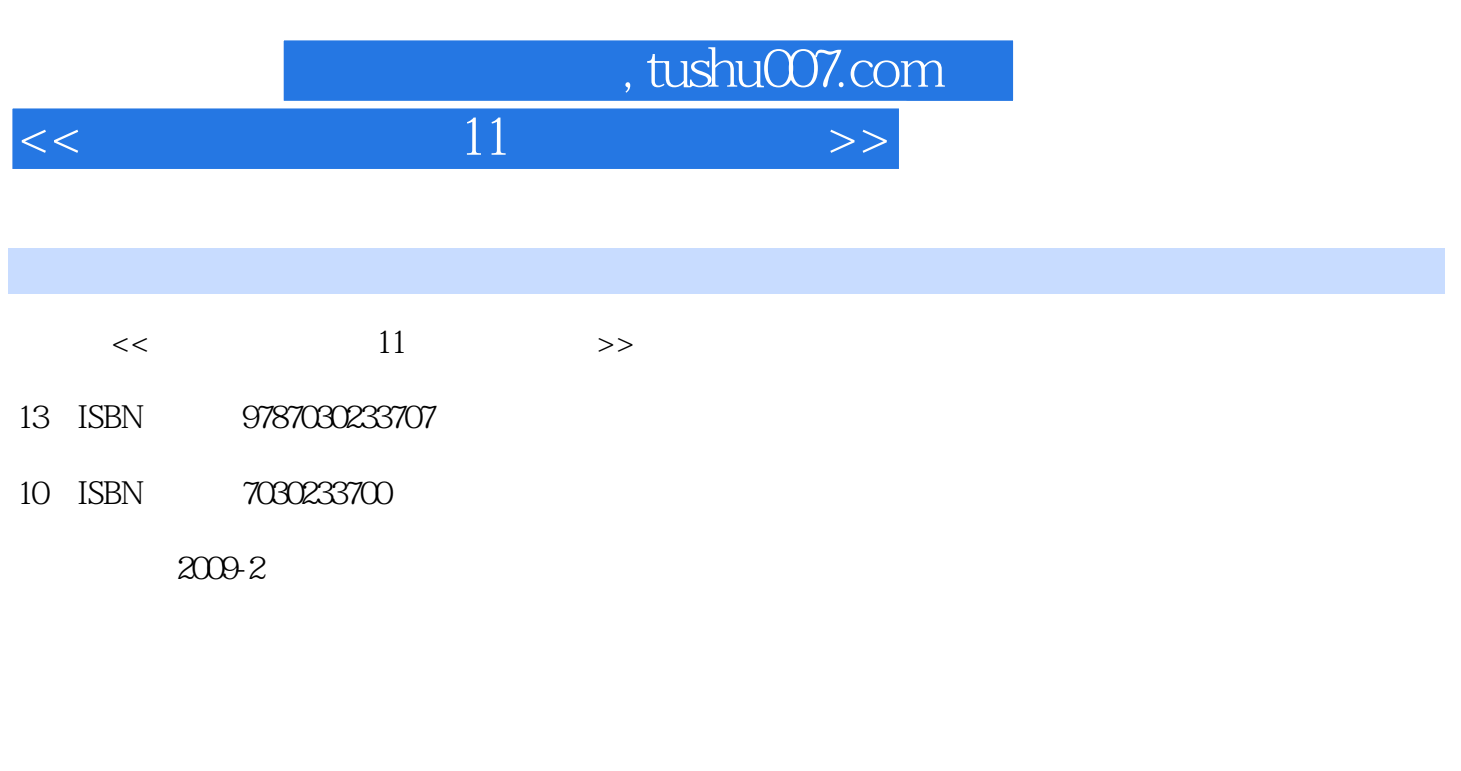

页数:370

PDF

更多资源请访问:http://www.tushu007.com

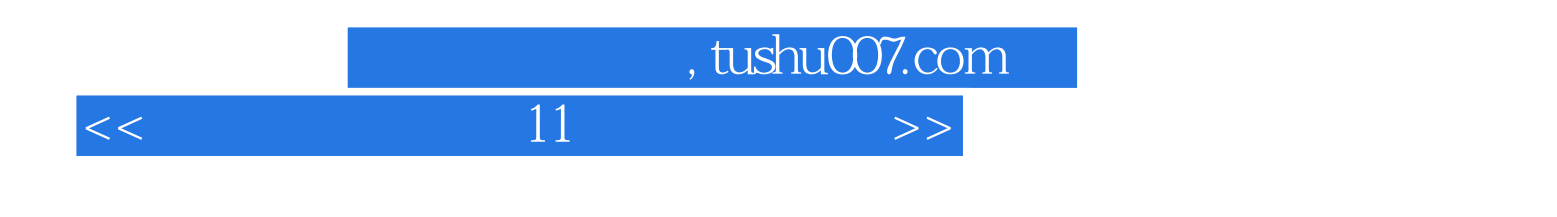

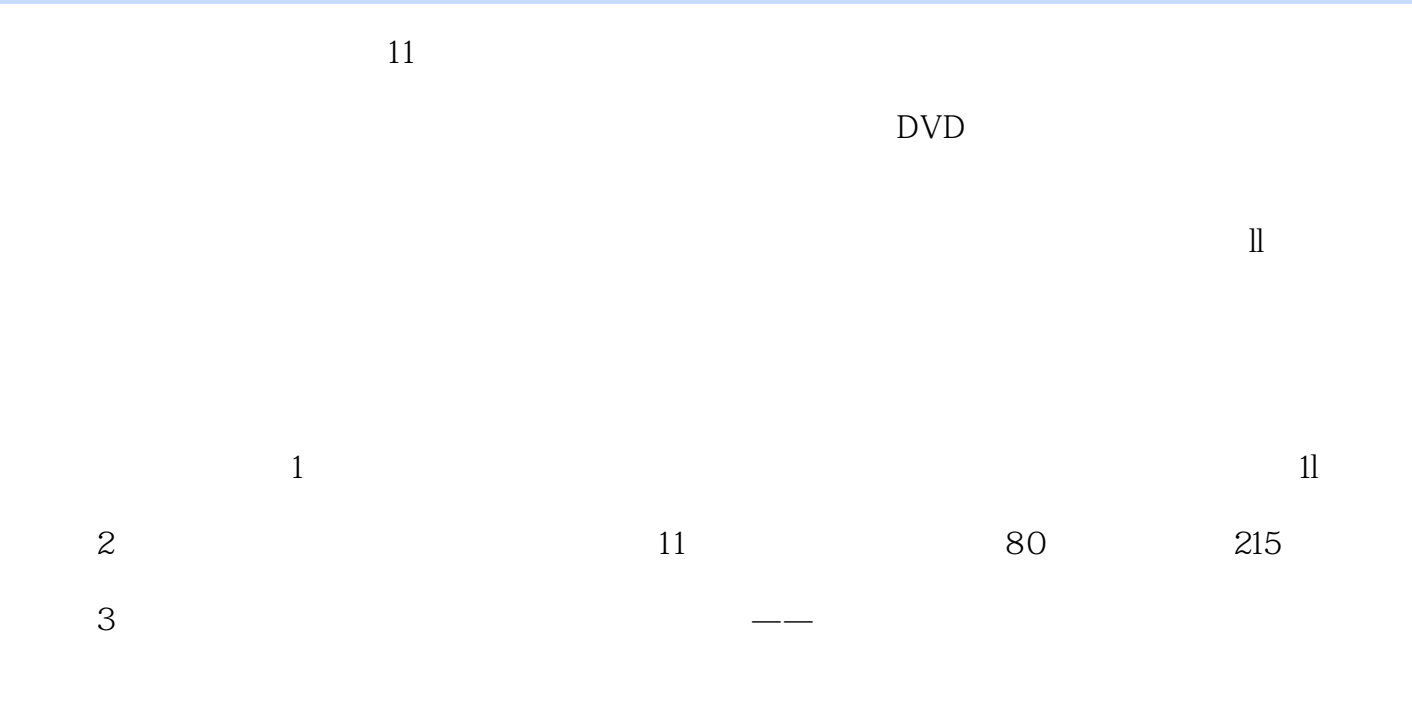

 $4$ 

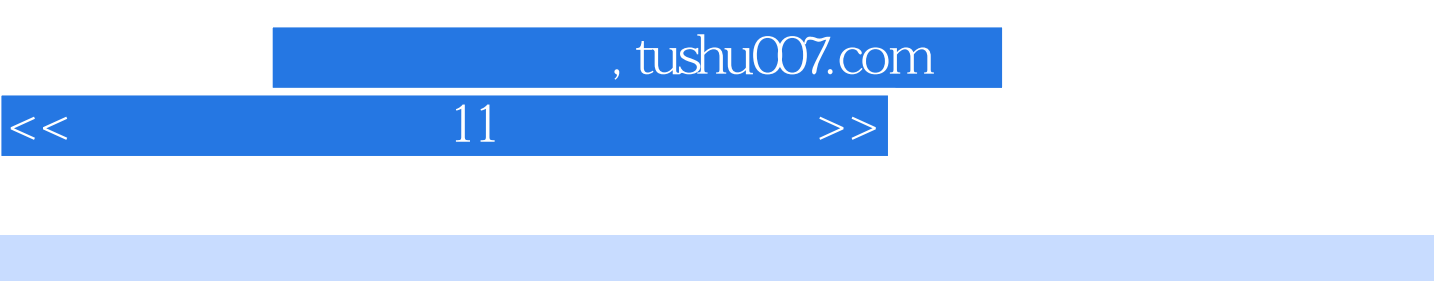

 $11$ 

 $5$ 

 $\overline{\text{DV}}$ 

*Page 3*

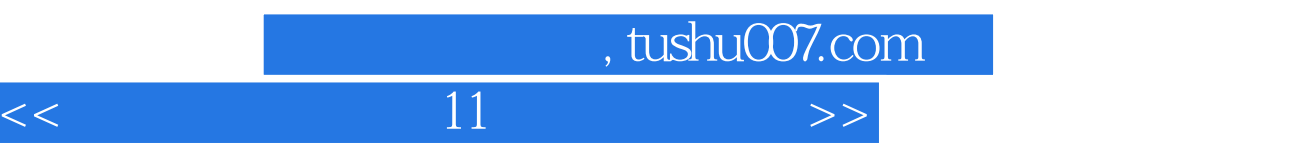

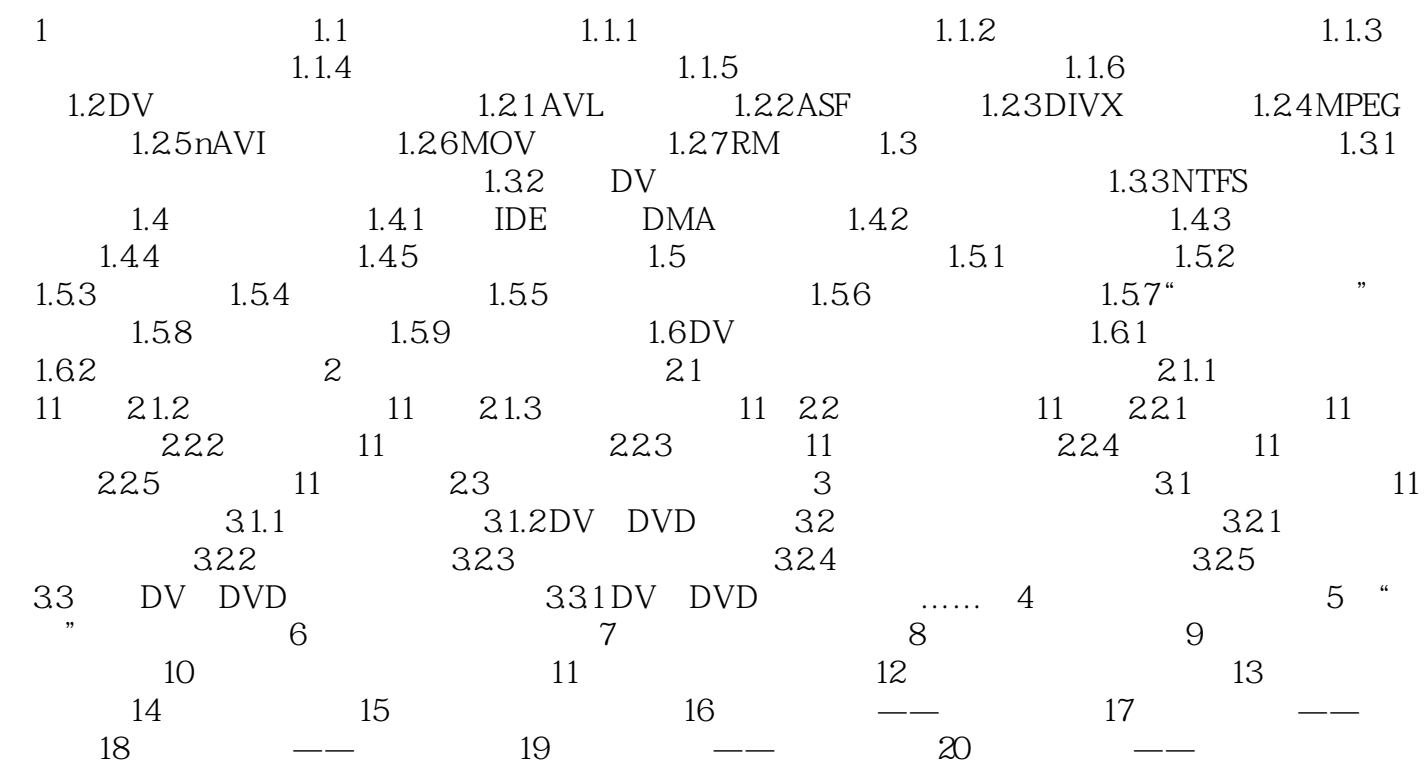

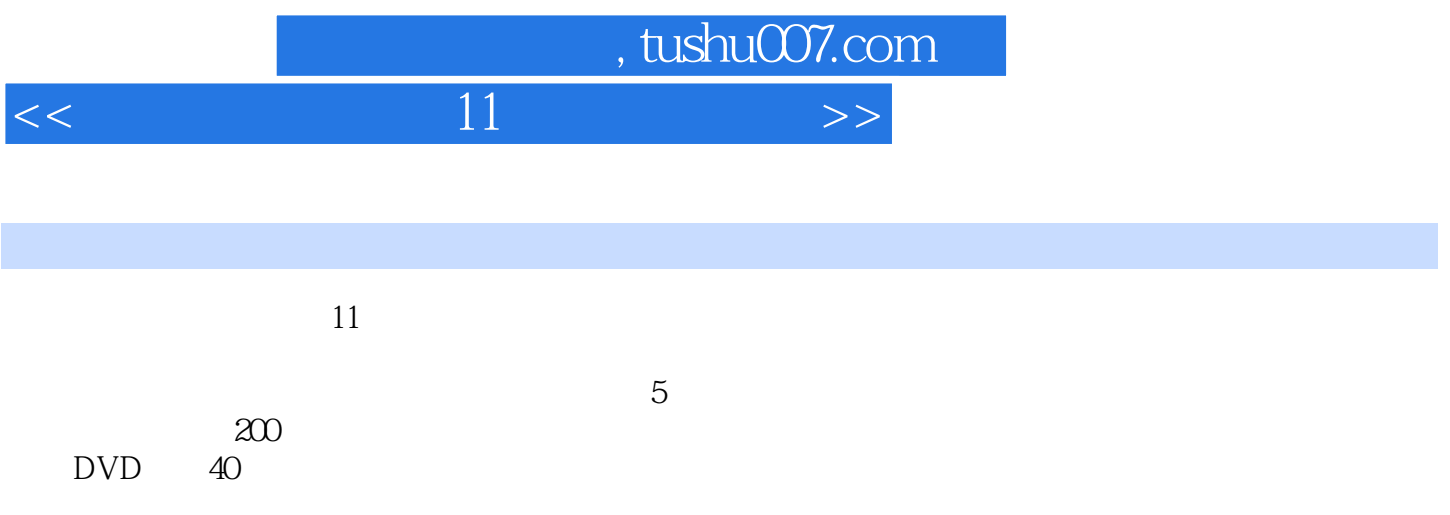

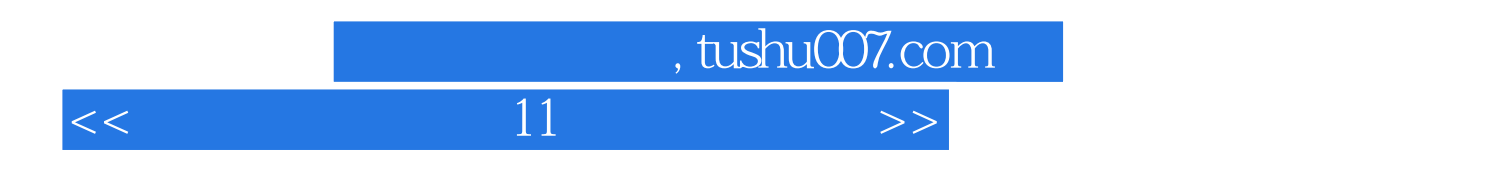

本站所提供下载的PDF图书仅提供预览和简介,请支持正版图书。

更多资源请访问:http://www.tushu007.com